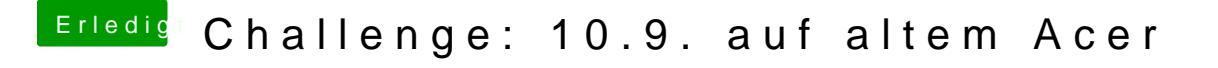

Beitrag von Ehemaliges Mitglied vom 19. Dezember 2013, 12:04

Du kannst mavericks nicht mit arch=i386 starten. Seit Lion wird nur noch 64Bit Umgebung unterstützt. Da dein Grafikchip aber kein 64Bit unterstützt kannst du das leider knicken,

Edit/ Dennoch ein freundliches Willkommen im Forum.